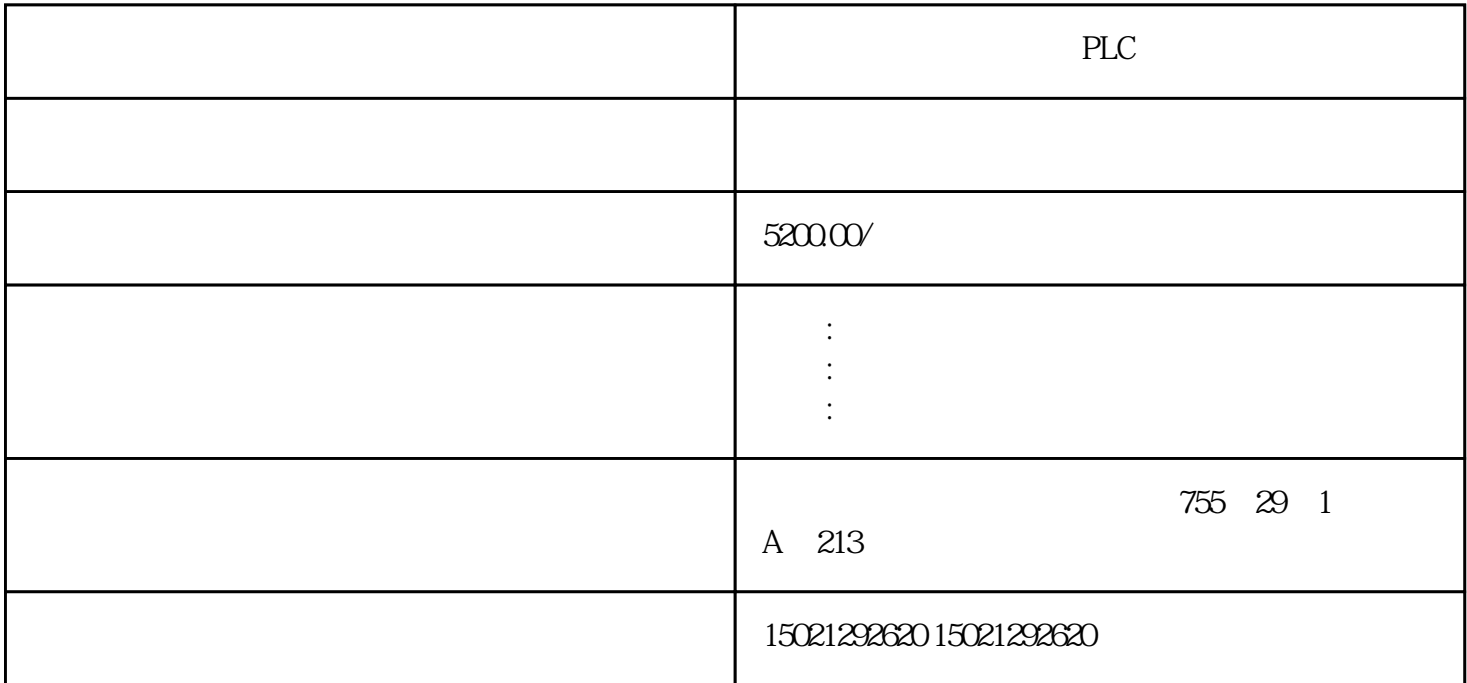

PLC

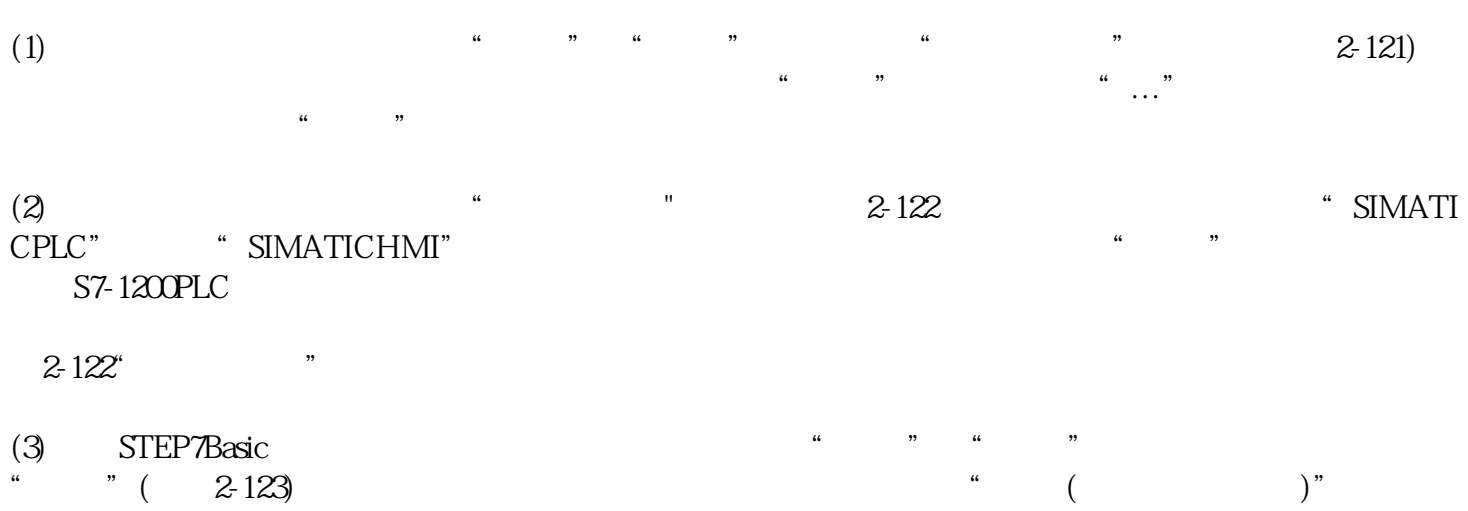

2-123 STEP7Basic

 $\begin{pmatrix} a & b \\ c & d \end{pmatrix}$ 

 $\mathbb{R}$  and  $\mathbb{R}$  and  $\mathbb{R}$  and

 $\frac{u}{\sqrt{2}}$ ,  $\frac{v}{\sqrt{2}}$ ,  $\frac{u}{\sqrt{2}}$ ,  $\frac{u}{\sqrt{2}}$ ,  $\frac{u}{\sqrt{2}}$ ,  $\frac{u}{\sqrt{2}}$ ,  $\frac{u}{\sqrt{2}}$ ,  $\frac{u}{\sqrt{2}}$ ,  $\frac{u}{\sqrt{2}}$ ,  $\frac{u}{\sqrt{2}}$ ,  $\frac{u}{\sqrt{2}}$ ,  $\frac{u}{\sqrt{2}}$ ,  $\frac{u}{\sqrt{2}}$ ,  $\frac{u}{\sqrt{2}}$ ,  $\frac{u}{\sqrt{2}}$ ,  $\frac{u}{\sqrt{2}}$ 

 $\mathbb{R}$  , and  $\mathbb{R}$  , and  $\mathbb{R}$  , and  $\mathbb{R}$  , and  $\mathbb{R}$  , and  $\mathbb{R}$  , and  $\mathbb{R}$  , and  $\mathbb{R}$  , and  $\mathbb{R}$  , and  $\mathbb{R}$  , and  $\mathbb{R}$  , and  $\mathbb{R}$  , and  $\mathbb{R}$  , and  $\mathbb{R}$  , and  $\mathbb{R}$  ,

(Confjuring)  $PLC$  HMI) PLC

 $CPU$ 

 $\alpha$  , and  $\alpha$  , and  $\alpha$  , and  $\alpha$ 

(2)  $1$   $CPU$   $PLC_1$ "  $2-120$ , " $7$ ", " CPU

 $LO$ 1) " "  $2-120$  " " "\DI\DI8×24VDC" GES7-221-IBH30-OXBO 8 DI

 $\ddot{a}$  , and  $\ddot{c}$  PU and 2  $S($ ) and  $\lambda$ 

CPU HMI "  $2$ )  $\blacksquare$   $\blacksquare$ 

 $CPU$ CPU 101~103

 $(3)$   $(2.120$   $"$   $"$   $"$  $\blacksquare$ ),  $\blacksquare$  $HMI$ , PLC  $(4)$ cpu change  $\mathbb{R}$  contains the plane  $\mathbb{R}$ 

 $(1)$ 

它必须在1号槽。

(7) STEP7 Basic

 $\frac{4}{3}$  and  $\frac{4}{3}$  and  $\frac{4}{3}$   $\frac{4}{3}$   $\frac$ 

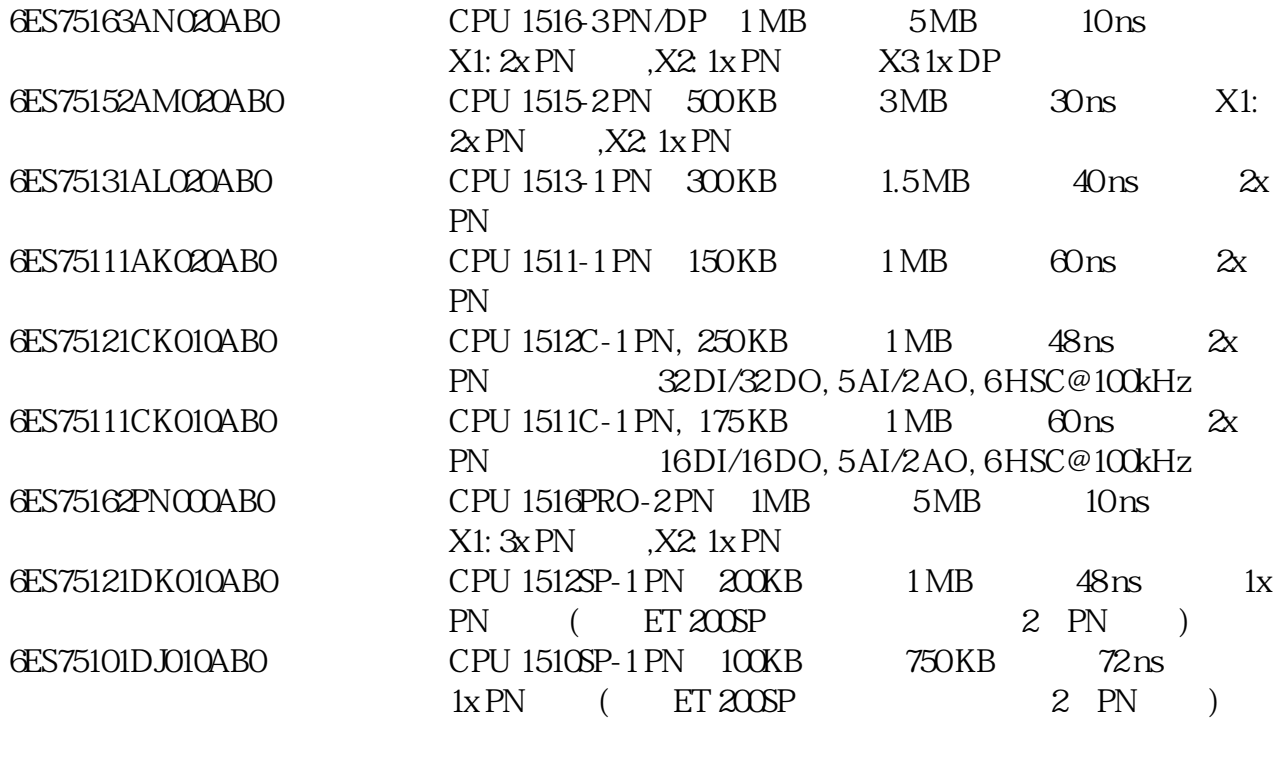

PLC  $PLC$